# Cheatography

# The Tableby function Cheat Sheet by appleacid [\(appleacid\)](http://www.cheatography.com/appleacid/) via [cheatography.com/119008/cs/22106/](http://www.cheatography.com/appleacid/cheat-sheets/the-tableby-function)

## **Simple Example**

 $tab1 < -$  tableby(arm  $\sim$  sex + age, data=mockstudy) summary(tab1, text=TRUE) # text version as.data.frame(tab1) #Data frame version of table

# **Modifying Output**

labels(mockstudy) <- c(age = 'Age, yrs', sex = "Gender") #Add labels to dataframe

labels(tab1) <- c(arm="Treatment Assignment", age="Baseline Age (yrs)") # or add labels to tableby object.

# **Change summary statistics globally**

mycontrols <- tableby.control(test=FALSE, total=FALSE,

numeric.test="kwt", cat.test="chisq",

numeric.stats=c("N", "median", "q1q3"),

cat.stats=c("countpct"),

stats.labels=list(N='Count', median='Median', q1q3='Q1,Q3')) tab2 <- tableby(arm ~ sex + age, data=mockstudy, control=myco‐ ntrols)

summary(tab2)

# **Change these settings directly in the tableby call**

tab3 <- tableby(arm ~ sex + age, data=mockstudy, test=FALSE, total=FALSE, numeric.stats=c("median","q1q3"), numeric.test="kwt") summary(tab3)

# **Change summary statistics within the formula**

 $tab.test < - tableby(arm ~ kwt(age) + anova(bmi) + notes(ast),$ data=mockstudy) tests(tab.test) summary(tab.test) tab.test <- tableby(arm ~ kwt(ast, "Nmiss2","median") + anova(age, "N","mean") + notest(bmi, "Nmiss","median"), data=mockstudy) summary(tab.test)

# **Controlling Options for Categorical Tests**

#### set.seed(100)

tab.catsim <- tableby(arm ~ sex + race, cat.test="fe", simulate.p.value=TRUE, B=500,

data=mockstudy) # simulations for these with 500 replicates for the Fisher's test (fe).

tests(tab.catsim)

cat.correct <- tableby(arm ~ sex + race, cat.test="chisq", subset = !grepl("^F", arm),

data=mockstudy) #use subset to ignore one of the three treatment arms.

tests(cat.correct)

#### **Word version of the table**

write2doc(tab1, "tab1.doc")

# **Summarize without a group/by variable**

 $tab.noby < - tableby (~bmi + sex + age, data=mockstudy)$ summary(tab.noby)

# **Display footnotes which test was used**

summary(tab.test, pfootnote=TRUE)

### **Summarize an ordered factor**

mockstudy\$age.ordnew <- ordered(c("a",NA,as.character(mockstud‐ y\$age.ord[-(1:2)]))) table(mockstudy\$age.ord, mockstudy\$sex)

#### **Summarize a survival variable**

survfit(Surv(fu.time, fu.stat)~sex, data=mockstudy) # The default is to show the median survival survdiff(Surv(fu.time, fu.stat)~sex, data=mockstudy) summary(tableby(sex ~ Surv(fu.time, fu.stat), data=mockstudy))

# **Subsetting**

```
mytab \langle- tableby(arm \sim sex + alk.phos + age, data=mockstudy)
mytab2 <- mytab[c('age','sex','alk.phos')]
summary(mytab2)
summary(sort(mytab, decreasing = TRUE))
summary(mytab[mytab < 0.5])
```
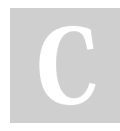

By **appleacid** (appleacid) [cheatography.com/appleacid/](http://www.cheatography.com/appleacid/)

Not published yet. Last updated 8th April, 2020. Page 1 of 2.

Sponsored by **ApolloPad.com** Everyone has a novel in them. Finish Yours! <https://apollopad.com>

# Cheatography

# The Tableby function Cheat Sheet by appleacid [\(appleacid\)](http://www.cheatography.com/appleacid/) via [cheatography.com/119008/cs/22106/](http://www.cheatography.com/appleacid/cheat-sheets/the-tableby-function)

# **Merge two tableby objects together**

#### **demographics**

 $tab1 < -$  tableby(arm  $\sim$  sex + age, data=mockstudy, control=tableby.control(numeric.stats=c("Nmiss","meansd"), total=‐ FALSE)) **lab data**

tab2 <- tableby(arm ~ hgb + alk.phos, data=mockstudy, control=tableby.control(numeric.stats=c("Nmiss","median","q1q3"), numeric.test="kwt", total=FALSE)) tab12 <- merge(tab1, tab2) class(tab12)

# **Modify how missing values are displayed**

#### **Show how many subjects have each variable (non-missing)**

summary(tableby(sex  $\sim$  ast + age, data=mockstudy,

control=tableby.control(numeric.stats=c("N","median"), total=FAL‐ SE)))

#### **Always list the number of missing values**

summary(tableby(sex  $\sim$  ast + age, data=mockstudy,

control=tableby.control(numeric.stats=c("Nmiss2","median"), total=‐ FALSE)))

# **Only show the missing values if there are some (default)**

summary(tableby(sex ~ ast + age, data=mockstudy,

control=tableby.control(numeric.stats=c("Nmiss","mean"),total=FA‐ LSE)))

#### **Don't show N at all**

summary(tableby(sex  $\sim$  ast + age, data=mockstudy, control=tableby.control(numeric.stats=c("mean"),total=FALSE)))

# **Modify the number of digits used**

summary(tableby(arm ~ sex + age + fu.time, data=mockstudy), digits=4, digits.p=2, digits.pct=1) summary(tableby(arm ~ chisq(sex, digits.pct=1) + anova(age,  $diqits=4$ ) + anova(fu.time, digits = 1), data=mockstudy))

#### By **appleacid** (appleacid)

[cheatography.com/appleacid/](http://www.cheatography.com/appleacid/)

Not published yet. Last updated 8th April, 2020. Page 2 of 2.

**Tabulate data by a non-test group (strata)**

summary(tableby(list(sex, ps)  $\sim$  age + bmi, strata = arm, data = mockstudy))

## **Summary statistics**

**The default summary statistics, by varible type, are:**

numeric.stats: Continuous variables will show by default Nmiss, meansd, range

cat.stats: Categorical and factor variables will show by default Nmiss, countpct

ordered.stats: Ordered factors will show by default Nmiss, countpct surv.stats: Survival variables will show by default Nmiss, Nevents, medsurv

date.stats: Date variables will show by default Nmiss, median, range **There are a number of extra functions defined specifically for the tableby function.**

N, Nmiss, Nmiss2, meansd, count, countN, countpct, countrowpct, q1q3, iqr

**Testing options**

anova, kwt, chisq, fe

Sponsored by **ApolloPad.com** Everyone has a novel in them. Finish Yours! <https://apollopad.com>